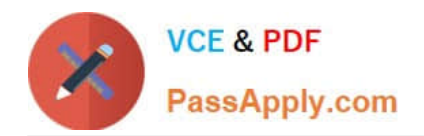

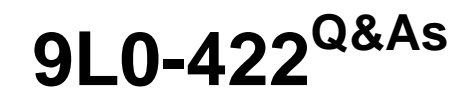

OS X Support Essentials 10.10

# **Pass Apple 9L0-422 Exam with 100% Guarantee**

Free Download Real Questions & Answers **PDF** and **VCE** file from:

**https://www.passapply.com/9l0-422.html**

100% Passing Guarantee 100% Money Back Assurance

Following Questions and Answers are all new published by Apple Official Exam Center

**C** Instant Download After Purchase

- **83 100% Money Back Guarantee**
- 365 Days Free Update
- 800,000+ Satisfied Customers  $\epsilon$  or

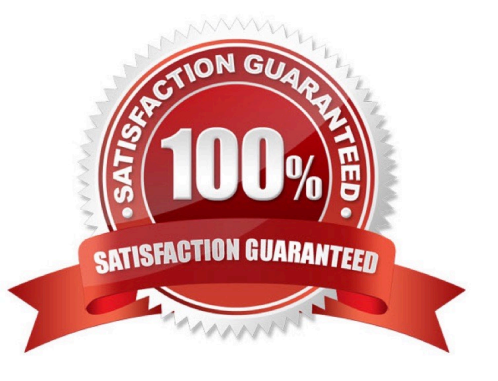

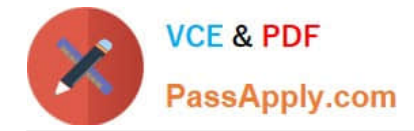

#### **QUESTION 1**

In the Finder, which statement is true of file and folder permissions?

- A. A user with Write-only permissions for a folder can delete any file in that folder.
- B. A user with Write-only permissions for a folder can rename any file in that folder.
- C. A user with Read-only permissions for a folder can\\'t view any files in that folder.
- D. A user with Read-only permissions for a folder can\\'t rename any files in that folder.

Correct Answer: D

### **QUESTION 2**

In the screenshot, click an icon of the preference pane where you enable spoken descriptions of items on the computer screen.

## Hot Area:

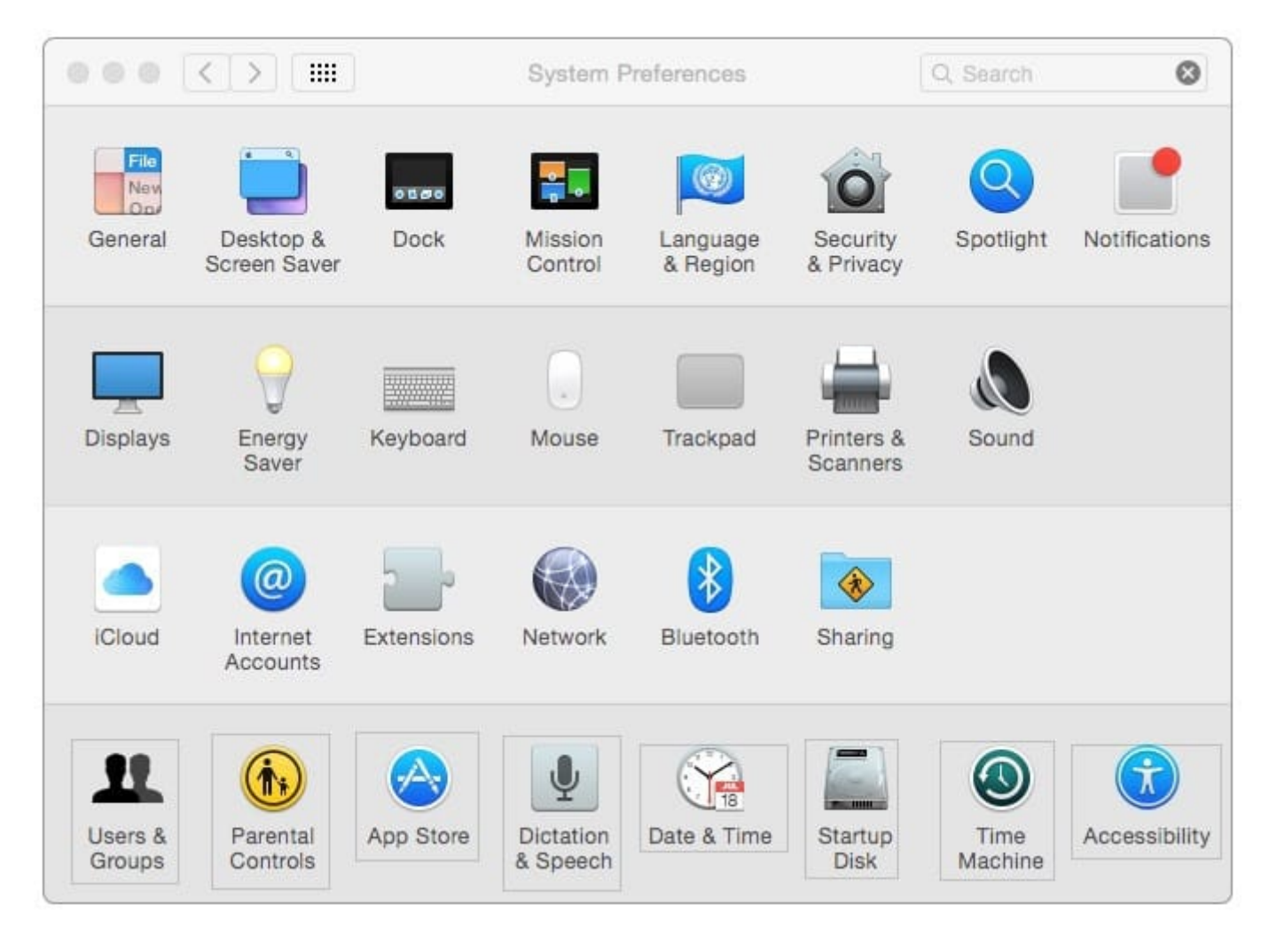

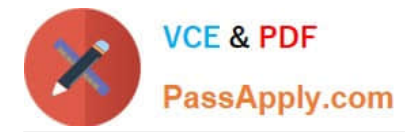

#### Correct Answer:

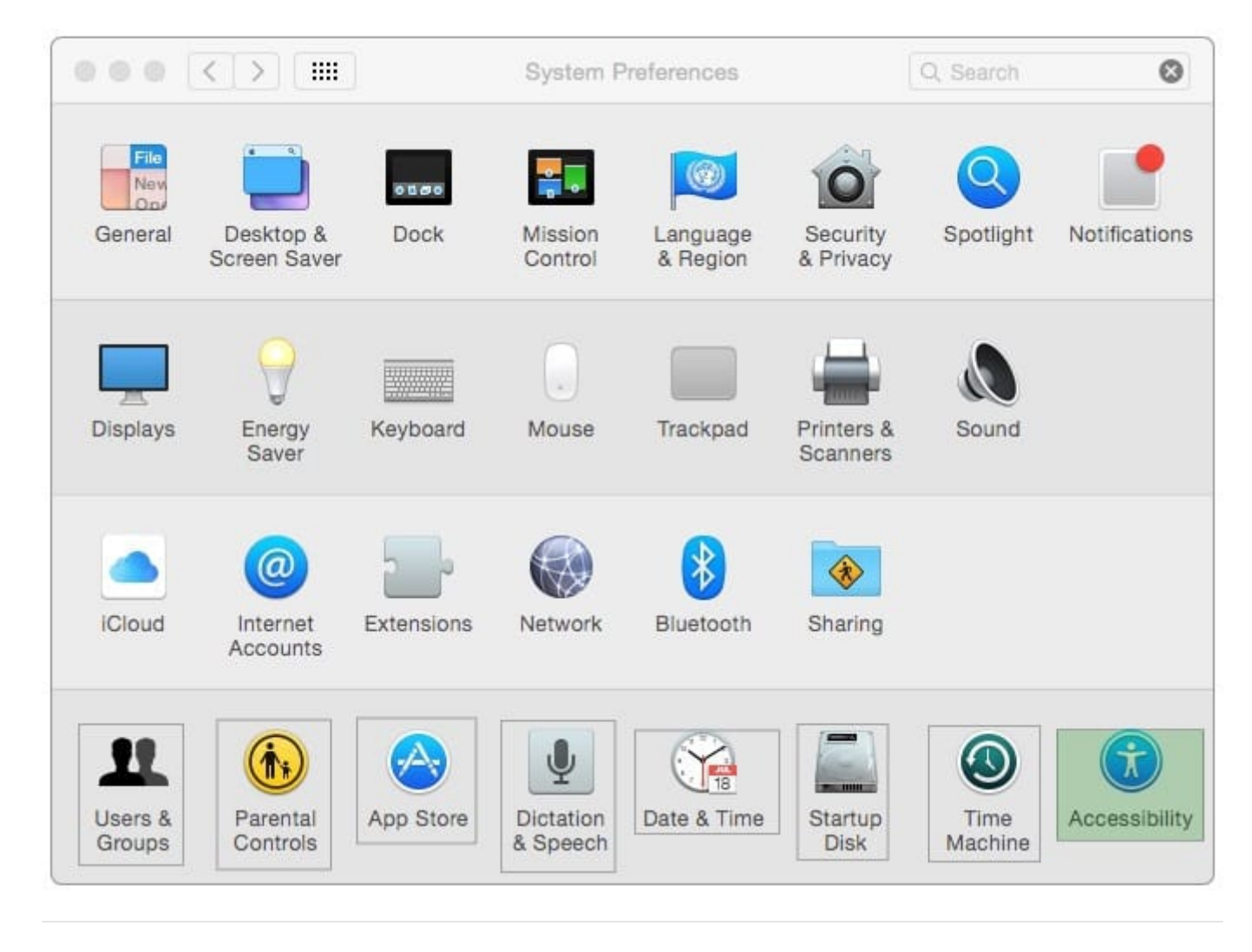

#### **QUESTION 3**

How do you start up an OS X computer in single-user mode?

- A. Start up from the Recovery system partition and enter the command reboot -single in Terminal.
- B. Hold down Command-S while the computer starts up.
- C. Hold down Shift-Option while the computer starts up.
- D. Select Single-User Mode in the Startup Disk pane of System Preferences, then restart the computer.

Correct Answer: B

## **QUESTION 4**

You\\'re logged in on an OS X computer that has multiple user accounts. The Public folder for another user has default permissions. How can you access that folder?

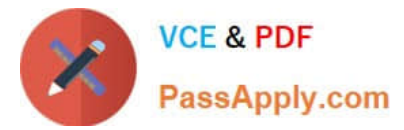

- A. You can see its contents, and you can add files to its Drop Box folder.
- B. You can see its contents, but you can\\'t add files to its Drop Box folder.
- C. You can see its contents and you can add files to it.
- D. You can\\'t see its contents, but you can add files to its Drop Box folder.

Correct Answer: B

## **QUESTION 5**

In OS X, you must authenticate as an administrator before you can install apps from the Mac App Store.

A. True

B. False

Correct Answer: A

[9L0-422 PDF Dumps](https://www.passapply.com/9l0-422.html) [9L0-422 VCE Dumps](https://www.passapply.com/9l0-422.html) [9L0-422 Study Guide](https://www.passapply.com/9l0-422.html)